# **University of Batna1 –HADJ LAKHDAR – Faculty of Economics, Business and Management Sciences Department of Management**

**SPECILITY:Human Resource Management&Financial Management (BMD3) Course: Preliminary Applications in data analysis**

**)مقياس: التطبيقات األولية لتحليل المعطيات(**

**Date :jun04, 2024 Duration :1 hr 30 min**

# (5S (**التصحيح النموذجي لالستدراك**

#### **Part:01 [9 points]**

**Q1-**How to perform the following operations in SPSS:

**س-1 كيفية تنفيذ العمليات التالية في برنامجSPSS:**

- Compute variable**(01.5)**
- Select a random sample of cases**(01.5)**
- **- حساب متغير جديد Menu : Transform - >Compute Variable**

**اختيار عينة عشوائية من الحاالت**

## **Menu**: Data- > Select Cases

**Q2-**One company produced a nutritional supplement that it claimed helps in weight loss in males more than in females. 12 individuals have consumed this supplement and the amount of their weight loss for each participant are presented in the following table:

**س-2انتجت احدى الشركات مكمل غذائيا ادعت انه يساعد في تخفيض الوزن لدى الذكور أكثر من االناث وقد استهلك 12 شخص هذا المكمل وكان مقدار النقص في اوزانهم كما في الجدول التالي:**

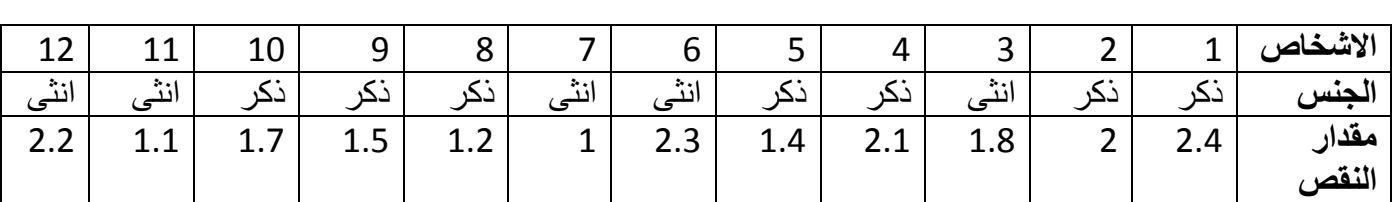

................................................................... ما هو االختبار االحصائي االزم اجرائه لقبول االدعاء او رفضه •

**ما هو االختبار اإلحصائي المناسب؟**

What is the appropriate statistical test to use? <mark>(02)</mark>

## اختبار Tلعينتين مستقلتين Independent Samples T-Test

**س-3لتكن النتيجة التي يظهرها برنامج SPSS:**

متى تستخدم هذه التعليمة؟**(2)**

تستخدم هذه التعليمة الختبار التوزيع الطبيعي

فسر هذه النتيجة **(2)**

**في كال االختبارينقيمة الداللة 0.05<.Sig ومنه نقبل الفرضية الصفرية ونرفض الفرضية البديلة الختبار التوزيع الطبيعيوبالتالي المتغيرالنقص يتبع التوزيع الطبيعي.**

**QB**- Let the result displayed by SPSS be:

# **Tests of Normality**

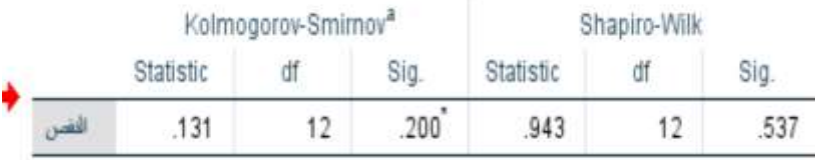

\*. This is a lower bound of the true significance.

a. Lilliefors Significance Correction

#### **Part: 02 [11 points]**

the Contraction of the Contract of

In a field study in order to study the effect of age on the preferred sports program, the answers of 256 individuals were collected. These answers are summarized in the following table:

**في دراسة ميدانية من اجل دراسة تأثير عامل العمر على البرنامج الرياضي المفضلتم جمع اإلجابات الخاصة ب 256 شخص هذه اإلجابات تم تلخيصها في الجدول التالي:**

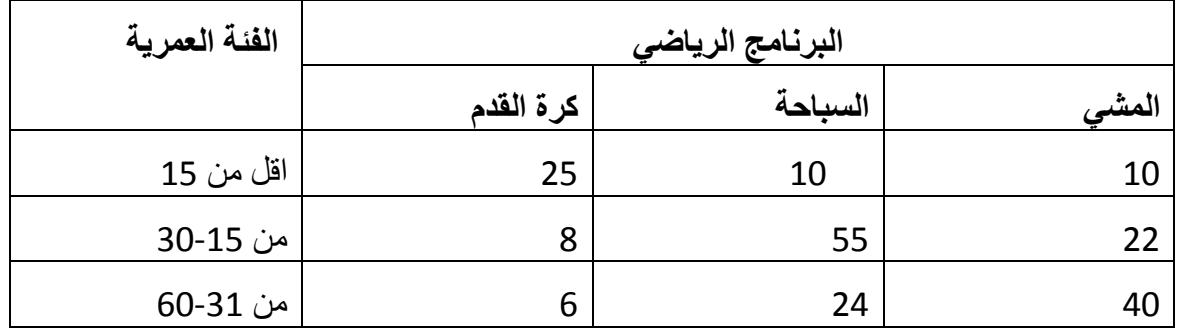

**Q1-**Give all the necessary variables to input this data (specify for each variable, **Name**,**Type**, **Values**and the **measure** attributes).**(5)**

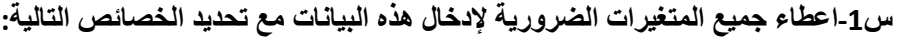

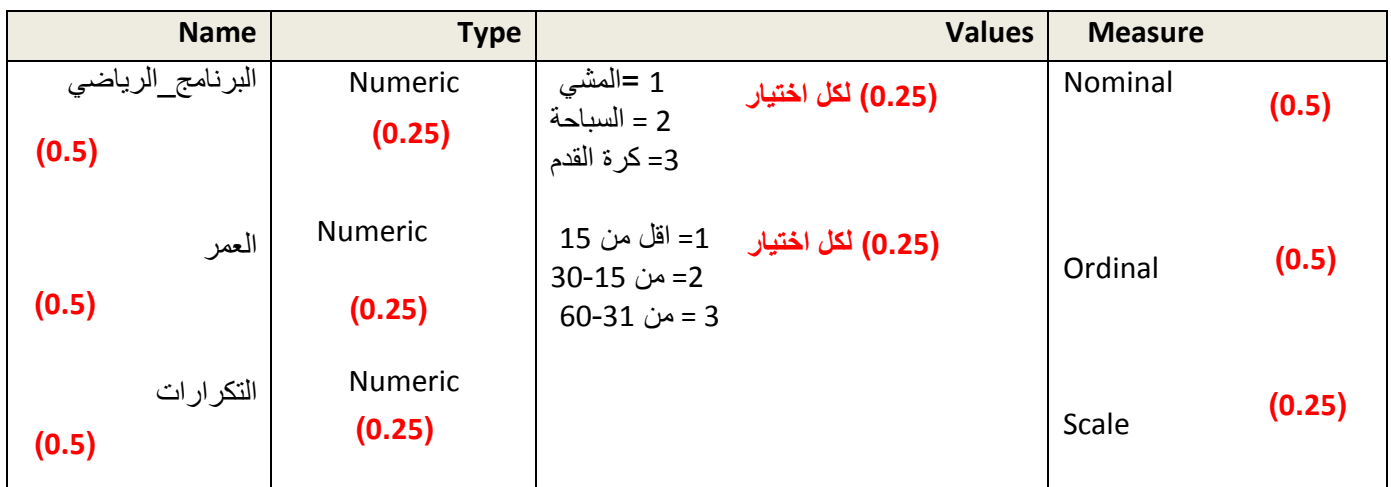

**Q2–** What is the appropriate statistical test to use? **(03)**

**س-2ما هو االختبار اإلحصائي المناسب؟**

SOUTH STATES AND THE STATES

#### **Chi-squared independence test تربيع كاي اختبار**

**Q3–**Write the SPSS command required to perform this test. **(03)**

**س-3اكتبتعليمةSPSS التي تسمح بإجراء هذا االختبار**

## **Menu : Analyze ->Descriptives Statistics-> Crosstabs**